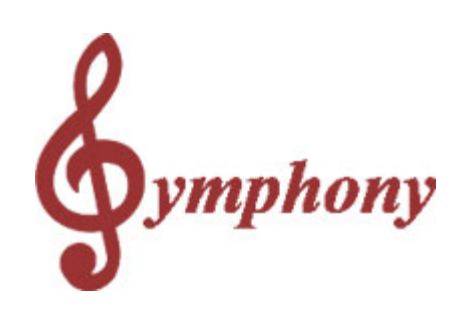

## **Symphony Pro Owners Manual**

Revision 1.0a

Distributed By

#### **TOSHIBA TEC AMERICA**

© 2005

 $\mathbf I$ 

# **Table of Contents**

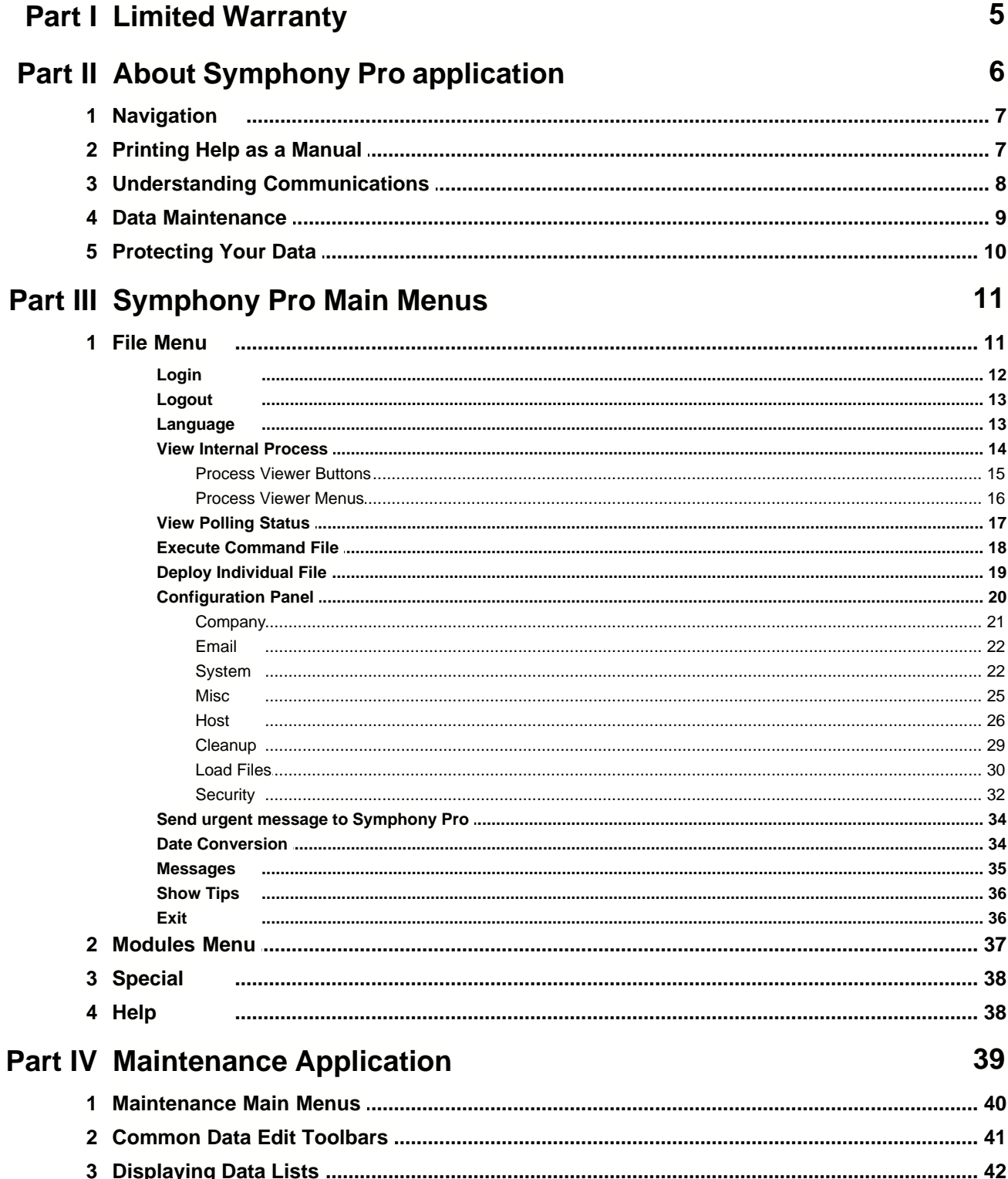

#### Symphony Pro User Manual 2.0.2.15

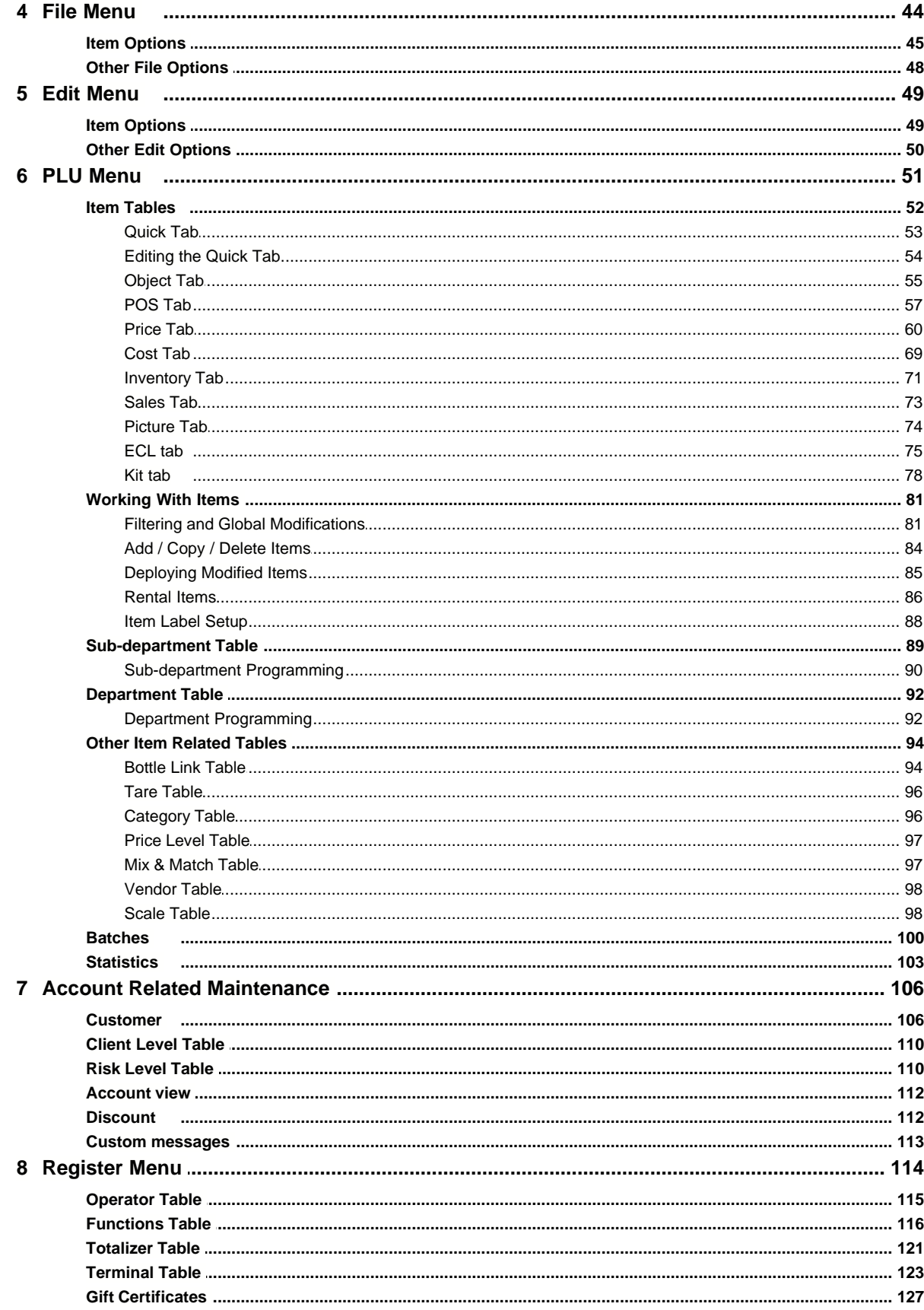

 $\mathbf{I}$ 

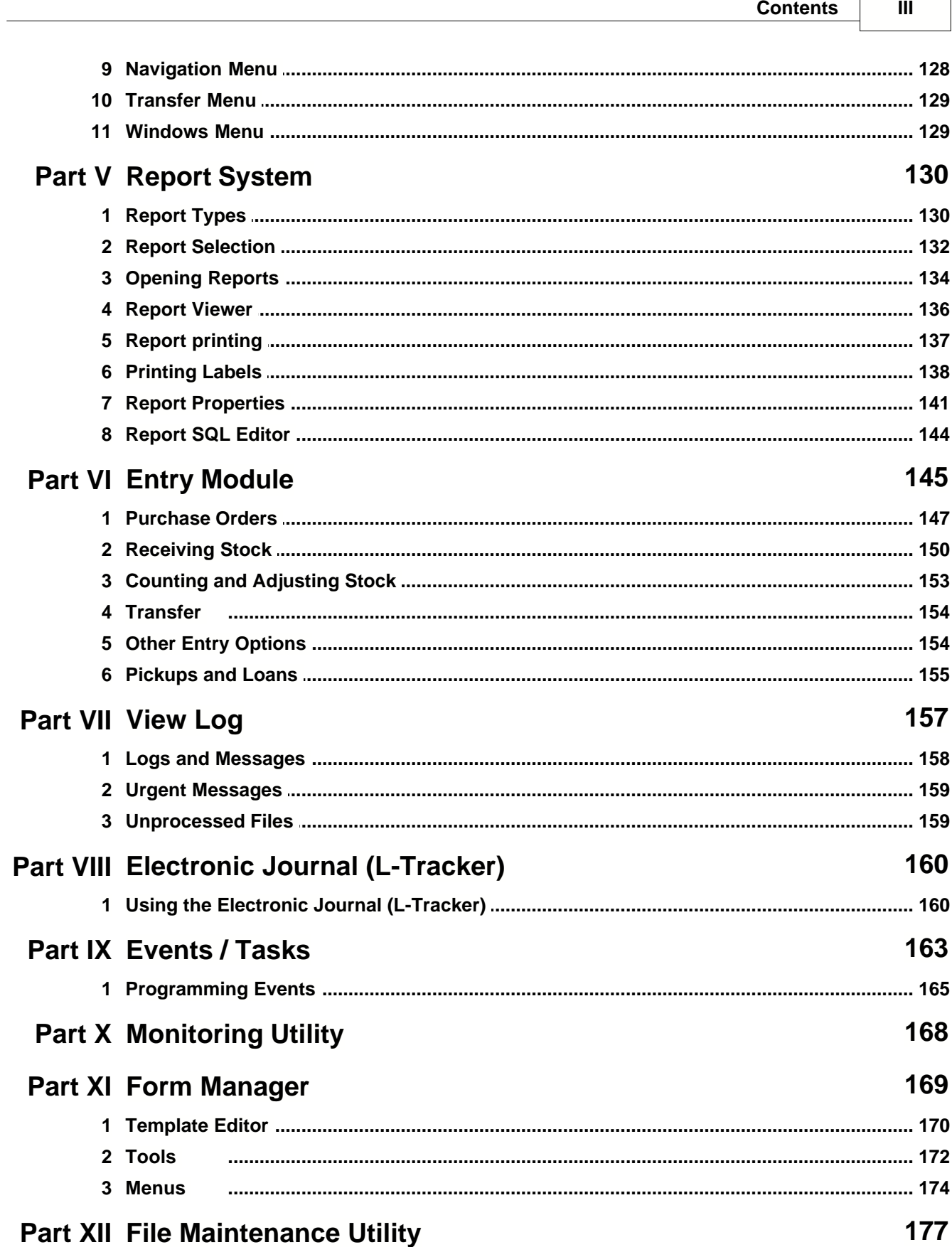

 $\Gamma$ 

### **Part XIII Glossary 181**

This is a "Table of Contents preview" for quality assurance

The full manual can be purchased from our store: https://the-checkout-tech.com/manuals/TEC/Symphony PRO Back Office owners manual

And our free Online Keysheet maker: https://the-checkout-tech.com/Cash-Register-Keysheet-Creator/

HTTPS://THE-CHECKOUT-TECH.COM